# **Outline**

Inferential Statistics<br>Sequential Testing<br>Results from DM811

#### DM812 METAHEURISTICS

### Lecture 4 Empirical Methods for Configuring and Tuning

Marco Chiarandini

Department of Mathematics and Computer Science University of Southern Denmark, Odense, Denmark <marco@imada.sdu.dk>

1. Inferential Statistics Statistical Tests for our Scenarios Example

2. Sequential Testing (Racing)

3. Results from DM811

Inferential Statistics Sequential Testing Results from DM811

# **Outline**

Inferential Statistics Sequential Testing Results from DM811

Tests for our Scenarios

 $\textbf{Statistical Tests} \begin{array}{c} \text{Interential Statistics} \hspace{1cm} \text{Tests} \hspace{1cm} \text{Tests} \hspace{1cm} \text{for our Secen} \end{array}$ Univariate Analysis: On a Class of Instances

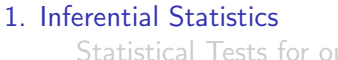

**Scenarios** Example

#### 2. Sequential Testing (Racing)

#### 3. Results from DM811

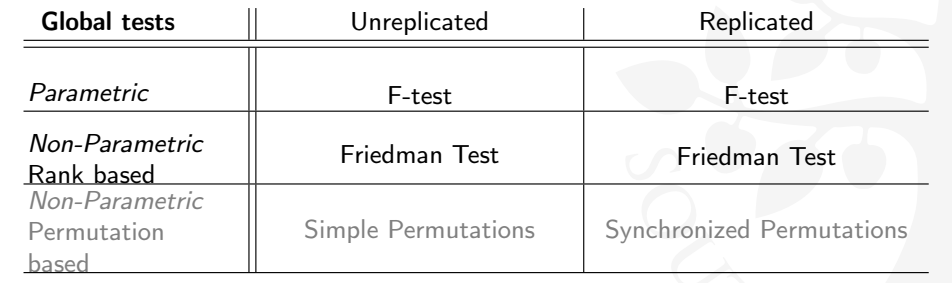

#### $\textbf{Statistical Tests} \ \textbf{Tests} \ \textbf{S} \ \textbf{tational States} \ \textbf{S} \ \textbf{S}$ Univariate Analysis: On a Class of Instances

 $P$ arametric  $\parallel$  t-test

• Matched pairs versions: when, when not

Non-Parametric Rank based

Non-Parametric Permutation based

Pairwise tests | Unreplicated | Replicated

Tukey HSD

Friedman Test or Wilcoxon Signed Rank Test

t-test Welch variant: no assumption of equal variances

Inferential Statistics Sequential Testing Results from DM811

> t-test Tukey HSD

Friedman Test

Simple Permutations Synchronized Permutations

Inferential Statistics

**ANOVA** 

Tests for our<br>Example

Single Factor Analysis of Variance

$$
X_{it} = \mu_i + \epsilon_{it}
$$

$$
X_{it} = \mu + \alpha_i + \epsilon_{it}
$$

$$
\sum_{i=1}^{k} \sum_{t=1}^{r} (X_{it} - \bar{X}_{..})^2 = \sum_{i=1}^{k} \sum_{t=1}^{r} (X_{it} - \bar{X}_{i.})^2 + \sum_{i=1}^{k} r(\bar{X}_{i.} - \bar{X}_{..})^2
$$

(decomposition in within-group and between-group sum of squares)

$$
MST = \frac{\sum_{i=1}^{k} r(\bar{X}_{i.} - \bar{X}_{..})^2}{k - 1} \qquad MSE = \frac{\sum_{i=1}^{k} \sum_{t=1}^{r} (X_{it} - \bar{X}_{i.})^2}{N - k}
$$

 $(MST$  mean square per treatment and  $MSE$  mean square per error)

$$
F=\frac{MST}{MSE}
$$

 $F \sim F_{k-1,r-k}$ , ie, the F-ratio approximates a the Fisher distribution  $F_{11}$ , with df. and df. degrees of freedom.

**ANOVA** 

Inferential Statistics Sequential Testing Results from DM811 Tests for our Scenarios

Model:

 $X_{hi} = \mu + \alpha_i + \theta_h + \epsilon_{hi}$ 

Mean square:

Two Factors Analysis of Variance

$$
MST = \frac{b\sum_{i=1}^{k}(\bar{X}_{.i} - \bar{X}_{..})^2}{k-1}; \quad MSE = \frac{\sum_{h=1}^{b}\sum_{i=1}^{k}(X_{hi} - \bar{X}_{h.} - \bar{X}_{.i} + \bar{X}_{..})^2}{bk - b - k + 1}
$$

Statistical Tests

- ANOVA through F-ratio and Fisher test
- **•** Friedman test

Model:

$$
X_{hit} = \mu + \alpha_i + \theta_h + \epsilon_{hit}
$$

or alternatively:

$$
X_{hit} = \mu + \alpha_i + \theta_h + \alpha \theta_{hi} + \epsilon_{hit}
$$

Two Factors Repeated Measures Analysis of Variance

Statistical Tests

- ANOVA through F-ratio and Fisher test
- **•** Friedman test

If the interactions between factors are of interest interaction plots are useful to visualize them

ANOVA<br>
Sequential Testing<br>
Results from DM811 Example<br>
Example

#### An Example

Inferential Statistics Sequential Testing Results from DM811 Tests for our Scenarios

SLS algorithms for Graph Coloring: Results collected on a set of benchmark instances

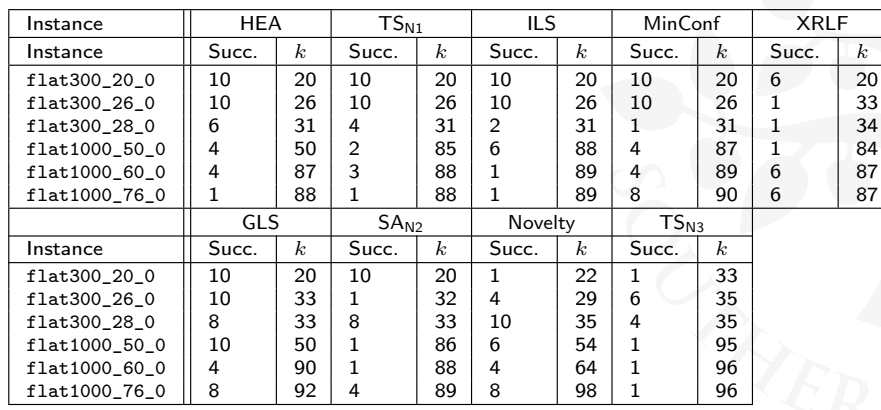

> load("gcp-all-classes.dataR")

 $> G \leq F[F$class == "Flat", ]$ 

 $>$ str $(G)$ 

'data.frame': 540 obs. of 8 variables:

- \$ alg : Factor w/ 9 levels "GLS2","HEA","ILS",..: 7 2 3 4 1 5 6 8 9 7 ...
- \$ run : Factor w/ 10 levels "1","10","2","3",..: 1 1 1 1 1 1 1 1 1 3 ...
- \$ inst : Factor w/ 80 levels "1-FullIns\_3",..: 42 42 42 42 42 42 42 42 42 42
- \$ col : int 85 50 88 89 50 55 86 96 84 85 ...
- \$ rank : num 33 7 62 73.5 7 21 39.5 83.5 31 33 ...
- $$ err2 : num 3.47 1.63 3.63 3.68 1.63 ...$
- \$ err3 : num 0.626 0.294 0.655 0.664 0.294 ...

\$ class: Factor w/ 12 levels "FullIns","Insertions",..: 7 7 7 7 7 7 7 7 7 7 ...

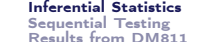

Tests for our Scenarios

Inferential Statistics Sequential Testing Results from DM811

Tests for our Scenarios **Example** 

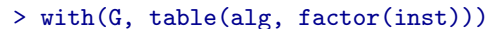

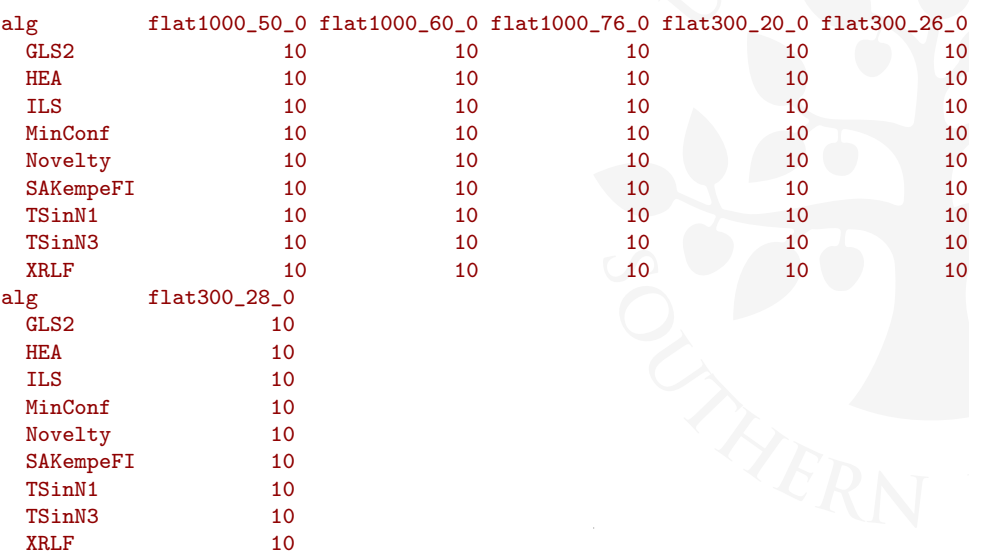

> print(bwplot(alg  $\tilde{ }$  col | inst, data = G, scales = list(x = list(relation)  $pch = "|")$ 

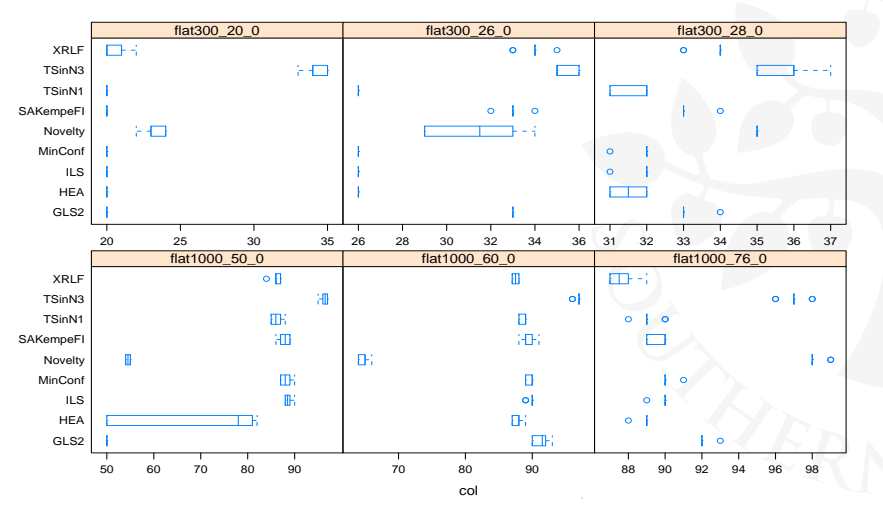

Results from DM811 **Example** 

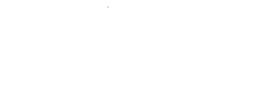

Inferential Statistics Sequential Testing Results from DM811

Tests for our Scenario Example

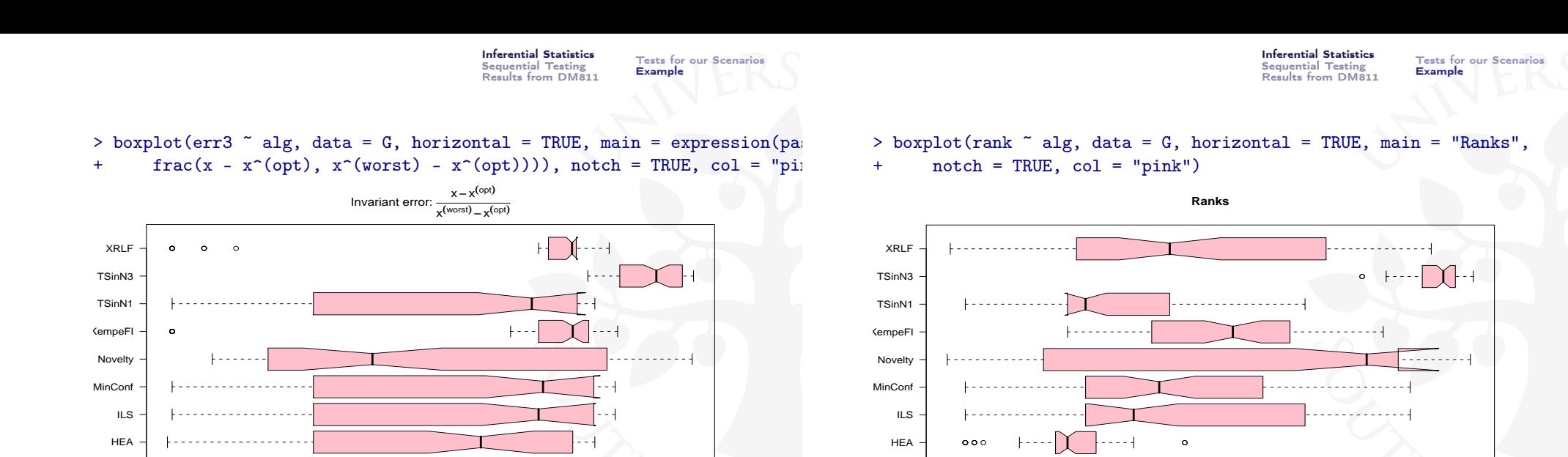

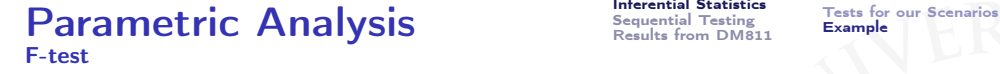

Inferential Statistics Sequential Testing Results from DM811

 $\mathsf{Parametric}$  Analysis  $\mathsf{Paramel}^{\text{thermal Statistics}}$ F-test, Interaction plots

1. . . . . . . . . . . . . . . . .

GLS2

Inferential Statistics Sequential Testing Results from DM811

. . . . . . . . 1

 $> 1$  <- lm(err3  $\tilde{ }$  as.factor(alg) \* as.factor(inst), data = G)

0.3 0.4 0.5 0.6 0.7

#### anova(l)

GLS2

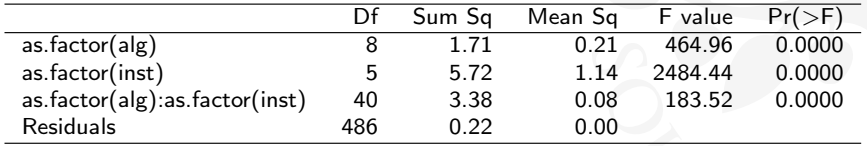

> interaction.plot(factor(G\$inst), factor(G\$alg), G\$err3, median)

0 20 20 40 60 80

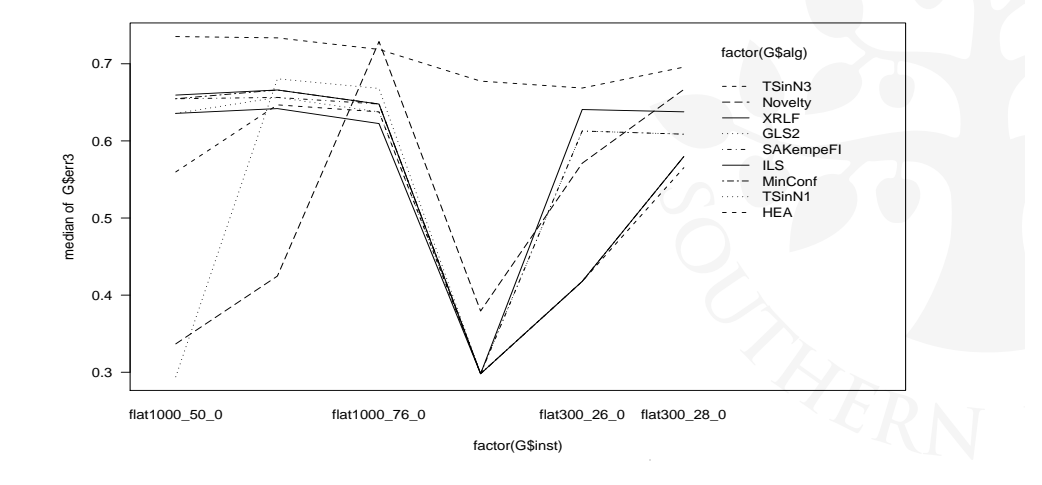

#### $\mathbf{Parametric}$  Analysis  $\mathbf{P}$   $\mathbf{S}$  and  $\mathbf{P}$   $\mathbf{S}$  and  $\mathbf{S}$   $\mathbf{S}$  and  $\mathbf{S}$   $\mathbf{S}$   $\mathbf{S}$   $\mathbf{S}$   $\mathbf{S}$   $\mathbf{S}$   $\mathbf{S}$   $\mathbf{S}$   $\mathbf{S}$   $\mathbf{S}$   $\mathbf{S}$   $\mathbf{S}$   $\mathbf{S}$   $\mathbf{S}$   $\mathbf{S}$  F-test, Check Assumptions

Inferential Statistics Sequential Testing Results from DM811

 $\sum_{\text{A}}$   $\sum_{\text{A}}$   $\sum_{\text{A}}$   $\sum_{\text{A}}$   $\sum_{\text{B}}$   $\sum_{\text{B}}$  Post hoc: t test

Inferential Statistics Sequential Testing Results from DM811

 $> 1$  <- lm(err3  $\tilde{ }$  as.factor(alg) \* as.factor(inst), data = G)  $> par(mfrow = c(2, 2))$  $> plot(1)$ 

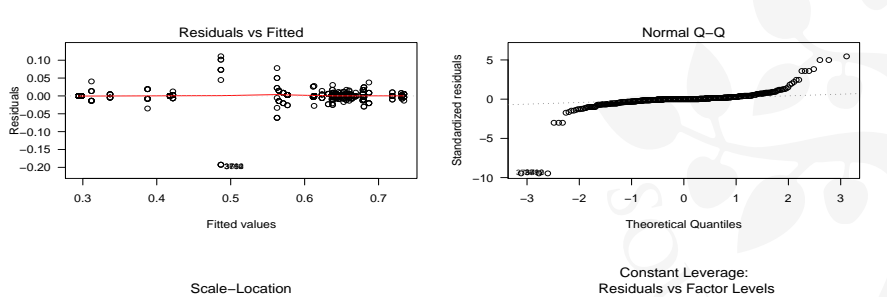

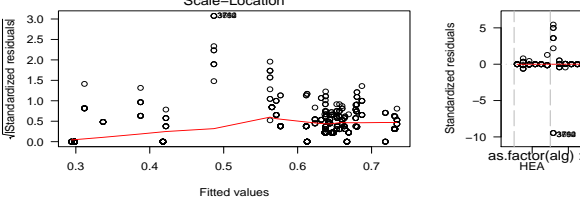

#### $\text{as.factor}(\text{alg}) : \begin{array}{c} 1 & 1 \\ \text{HFA} & \text{HFA} \end{array}$  as.factor(alg) :  $\begin{array}{c} 1 \\ \text{HFA} \end{array}$  as  $\begin{array}{c} \text{MinConf} & \text{SAKemneF1} \\ \text{Nink} \end{array}$  TSinN3 ● - <del>- 900 Ban Banca</del> **Beautification** ಿ<br>ಿ <del>ಉಚಿತಿಯುತ್ತಿತು∞್ದರ</del>ಿತ್ವ ಕ್ಷಿತಿ<del>ು್ದ ಕೋ</del>ುಡಿಕ್ರೋಡಿ ● ● ● ● ● **B and as 0. B 30 or 820 or 820 or 8** ● ● ع مستة<br>م **PERSONAL PROPERTY AND INCOME. STATE OF A STATE OF A STATE** ● **Britannia 9900 B9900 B9000 B900 B000 B000 B0** ● ● ● ● ● ● ● ● ● ● ● ●● and and an and the most contain when you are a <u>e a Barator C. An Level. 99</u> **Boundary PERSONAL PROPERTY AND INCOME.** ● ● ● ● ● ● ● ● ● මං <del>මෙලෙමගෙමුගෙලවර මේවං මිනි</del> ෙලි<del>මෙ</del> ෙ ෙ<del>ටිගෙට්ටෙල්ගෙල්ට ගේලිගෙට්ට</del>ෙල් හැලි ම <sub></sub> ● ● ● ● ● ● ● ● ● ● ● **e eeu deelo<sup>oo</sup>see** ● ● ● ● ● ● ● صد ෬<del>෯෩෯෯෨෯෯෯෯</del> **8- 8-2-8-2-8-5-8-4-8 ● apo agoodences of a discourage of an** and control and control and ● ● ● **POST BOOK CONSUMING TO ACCOUNT** ● ● ●

 $> G1 \le G[G$run == 1.$ 

> pairwise.t.test(G1\$err3, G1\$alg, paired = TRUE, var.equal = FALSE,

+ pool.sd = FALSE, p.adjust.method = "holm")

Pairwise comparisons using paired t tests data: G1\$err3 and G1\$alg

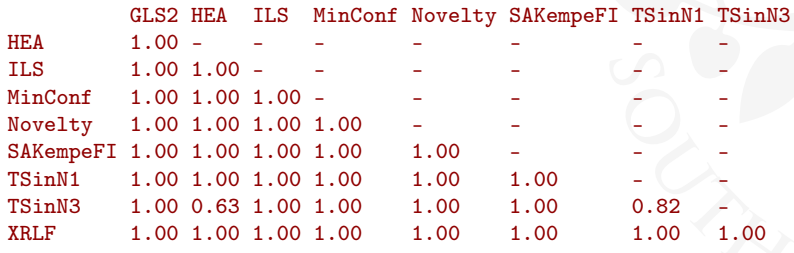

P value adjustment method: holm

 $\textbf{Parametric Analysis} \begin{array}{ll} \textcolor{red}{\textbf{Interential Statistics}} \\ \textcolor{red}{\textbf{Set}} \\ \textcolor{red}{\textbf{Tested for our Sections}} \\ \textcolor{red}{\textbf{Example}} \end{array} \end{array}$ 

Inferential Statistics

Factor Level Combinations

Post hoc: t test

Sequential Testing Results from DM811

 $\textbf{Parametric Analysis} \begin{array}{ll} \textcolor{red}{\textbf{Interential Statistics}} & \textcolor{red}{\textbf{Tests for our Scenarios}} \\ \textcolor{red}{\textbf{Perawple}} & \textcolor{red}{\textbf{Tests for our Scenarios}} \\ \textcolor{red}{\textbf{Perawple}} & \textcolor{red}{\textbf{Example}} \end{array}$ Post hoc: Tukey HSD test

Inferential Statistics Sequential Testing Results from DM811

> pairwise.t.test(G\$err3, G\$alg, paired = TRUE, var.equal = FALSE, + pool.sd = FALSE, p.adjust.method = "holm")

Pairwise comparisons using paired t tests data: G\$err3 and G\$alg

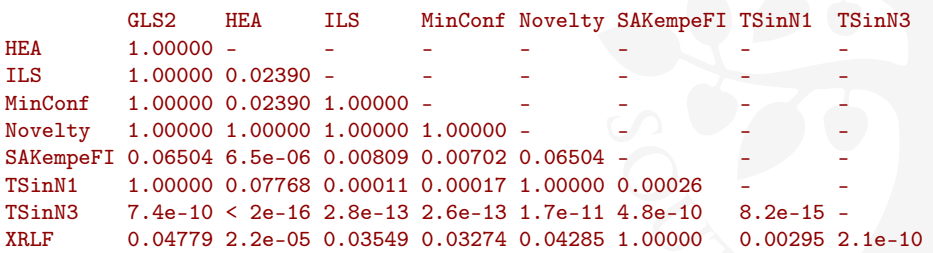

P value adjustment method: holm

Alternatively, binom.test

# $> par(las = 1, mar = c(3, 8, 3, 1))$

 $>$  plot(TukeyHSD(aov(err3  $\tilde{ }$  alg  $*$  inst, data = G), which = "alg"),

 $+$  las = 1, mar =  $c(3, 7, 3, 1)$ 

**95% family−wise confidence level**

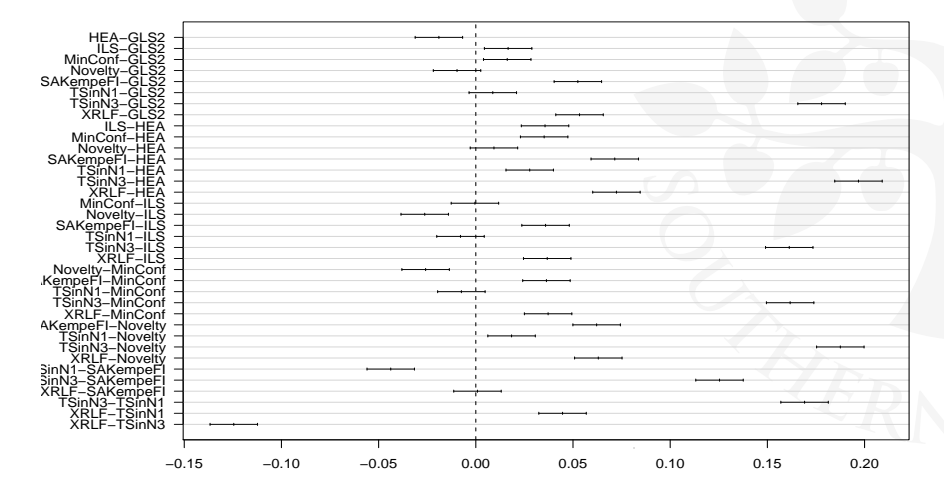

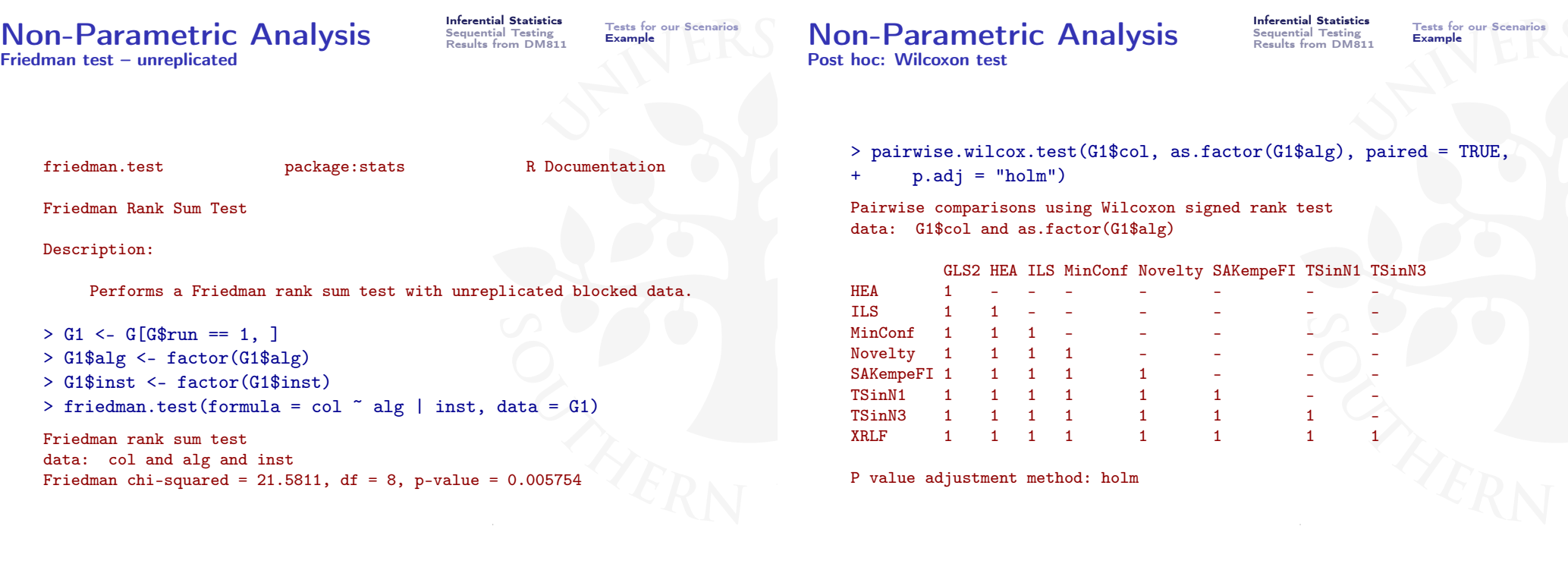

#### $\textbf{Non-Parametric Analysis}$  Interential Statistics Tests for our Scenarios Post hoc: Wilcoxon test

Sequential Testing Results from DM811

Inferential Statistics

#### An Example

 $+$  p.adj = "holm") Pairwise comparisons using Wilcoxon signed rank test data: G\$col and as.factor(G\$alg) GLS2 HEA ILS MinConf Novelty SAKempeFI TSinN1 TSinN3<br>1.00000 - - - - - - - - - - - -HEA 1.00000 - - - - - - - - - - -ILS 1.00000 1.00000 - $MinConf$  1.00000 1.00000 1.00000  $Noveltv$  1.00000 1.00000 1.00000 1.00000 -SAKempeFI 1.00000 0.48628 1.00000 1.00000 1.00000

TSinN1 1.00000 1.00000 1.00000 1.00000 1.00000 1.00000 TSinN3 0.00012 7.4e-05 7.4e-05 7.4e-05 0.40106 0.00012 7.4e-05 - XRLF 1.00000 1.00000 1.00000 1.00000 1.00000 1.00000 1.00000 0.00050

> pairwise.wilcox.test(G\$col, as.factor(G\$alg), paired = TRUE,

P value adjustment method: holm

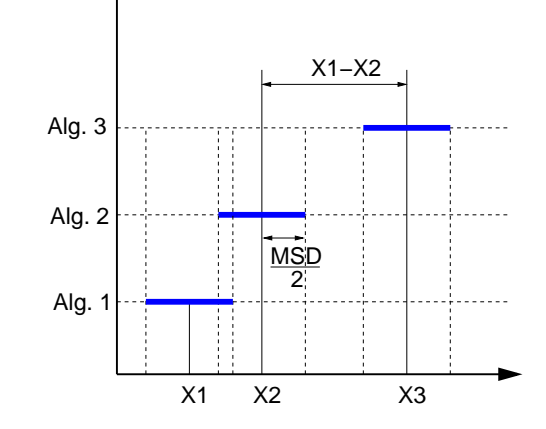

Inferential Statistics Sequential Testing Results from DM811

Tests for our Scen<br>Example

#### Minimal Significant Difference (MSD)

interval that satisfies simultaneously each comparison

Differences are statistically significant if the confidence intervals do not overlap

# Example An Example

Inferential Statistics Sequential Testing Results from DM811 Tests for our Scenarios

Inferential Statistics<br>Sequential Testing Sequential Testing Sequential Testing Results from DM811

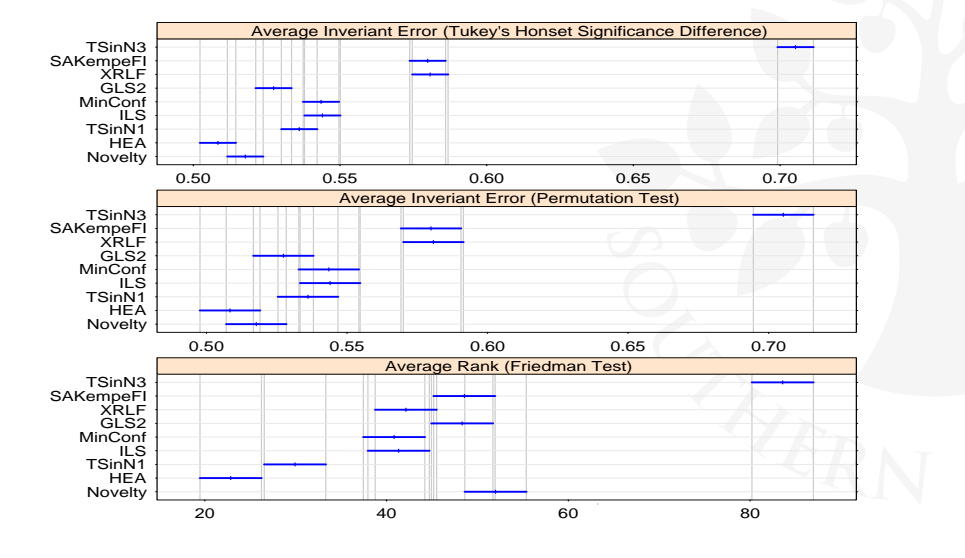

1. Inferential Statistics Statistical Tests for our Scenarios Example

2. Sequential Testing (Racing)

3. Results from DM811

Inferential Statistics

Unreplicated Designs Requential Testing

Inferential Statistics

### Sequential Testing Sequential Testing

Procedure Race [Birattari 2002]:

#### repeat

Randomly select an unseen instance and run all candidates on it

Perform all-pairwise comparison statistical tests

Drop all candidates that are significantly inferior to the best algorithm until only one candidate left or no more unseen instances ;

- **F-Race use Friedman test**
- $\bullet$  Note: If resources available for N runs then the optimal design is one run on  $N$  instances

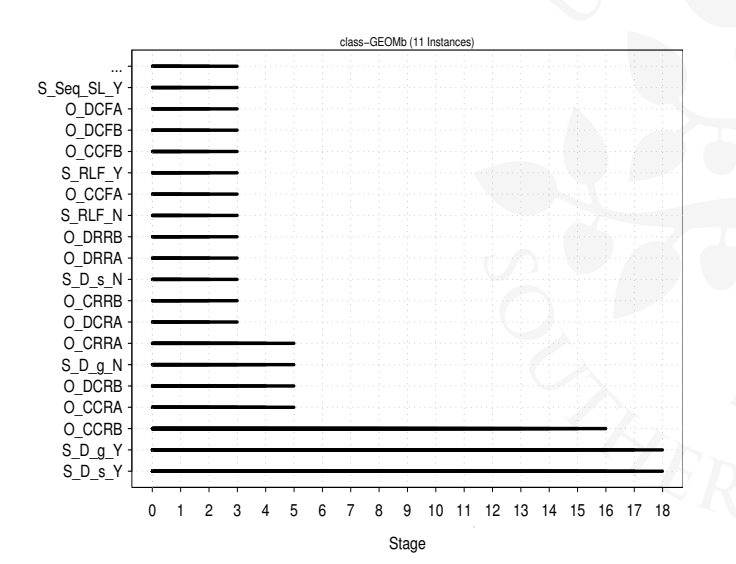

### **Alternatives Requential Testing**

Inferential Statistics

Inferential Statistics Sequential Testing Outline Results from DM811

- ANOVA
- Regression trees [Bartz-Beielstein and Markon, 2004]
- Racing algorithms [Birattari et al., 2002]

#### • Search approaches

[Minton 1993, 1996, Cavazos & O'Boyle 2005, Adenso-Diaz & Laguna 2006, Audet & Orban 2006, Hutter et al., 2007]

Response surface models, DACE [Bartz-Beielstein, 2006; Ridge and Kudenko, 2007a,b]

- 1. Inferential Statistics Statistical Tests for our Scenarios Example
- 2. Sequential Testing (Racing)
- 3. Results from DM811

### $\overline{\text{Over}}}$  all instances  $\overline{\text{Sesselts}}$  Results from DM811

Inferential Statistics

## Over all instances

Inferential Statistics<br>Sequential Testing<br>Results from DM811

0 2 4 6 8 10 12 14 16 18 20 22 24 26 28 30 32 34 36 38 40

Stage

Model Selection: (40 Instances)

- > O <- race("wrapper-race.R", maxExp=5000,stat.test=c("friedman"),
- + conf.level=0.95, first.test=10, interactive=TRUE,

+ log.file="race.log", no.slaves=0) Racing methods for the selection of the best Copyright (C) 2003 Mauro Birattari This software comes with ABSOLUTELY NO WARRANTY

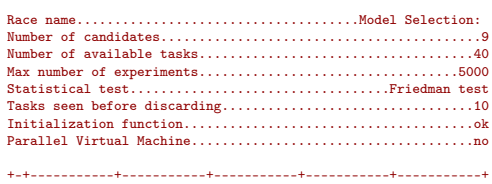

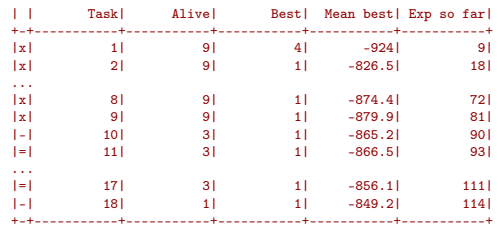

Selected candidate: 1 mean value: -849.2

Description of the selected candidate:<br>
label spath

label path command 1 300787 300787/src Driver -tt 30 -ch 2 -ls 3

# $u-1000-10-1000$

Inferential Statistics<br>Sequential Testing<br>Results from DM811

# $u-1000-10-1000$

 $u-1000-50-1000$ 

Inferential Statistics<br>Sequential Testing<br>Results from DM811

Inferential Statistics<br>Sequential Testing<br>**Results from DM811** 

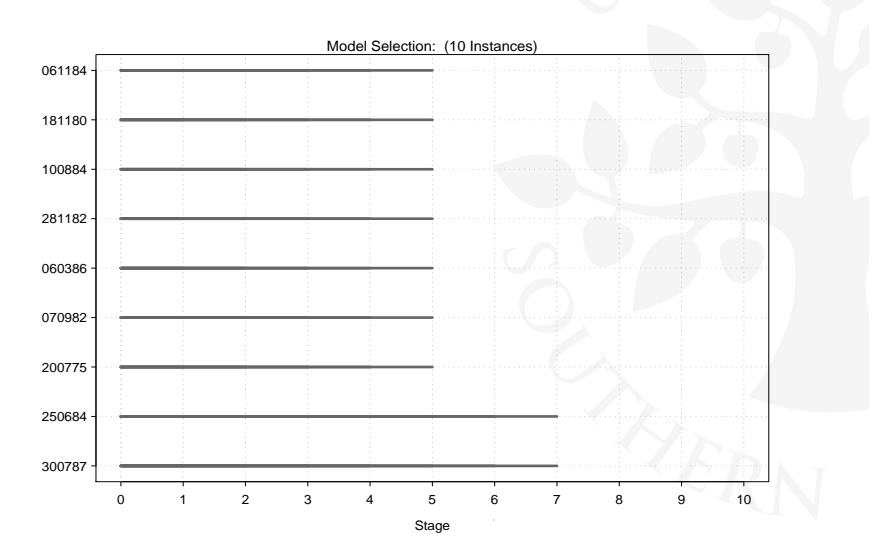

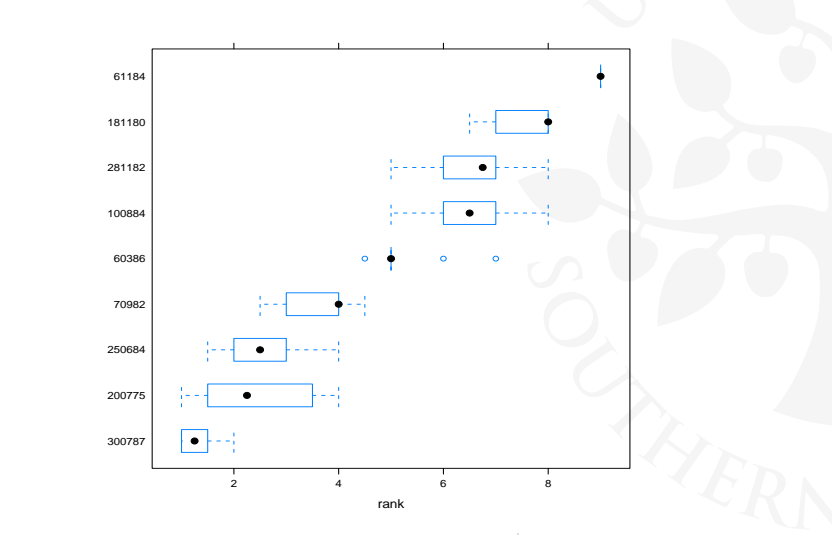

# $u-1000-50-1000$

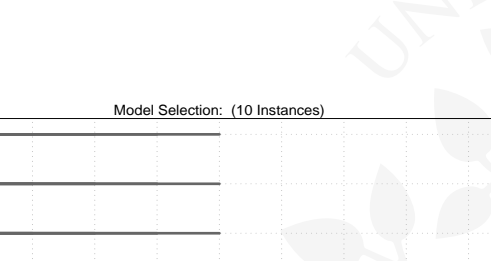

Inferential Statistics<br>Sequential Testing<br>Results from DM811

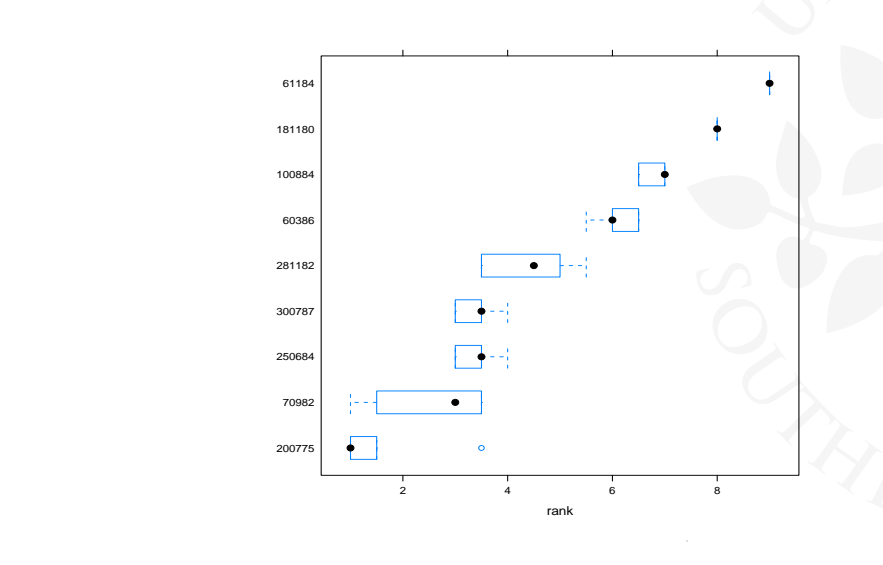

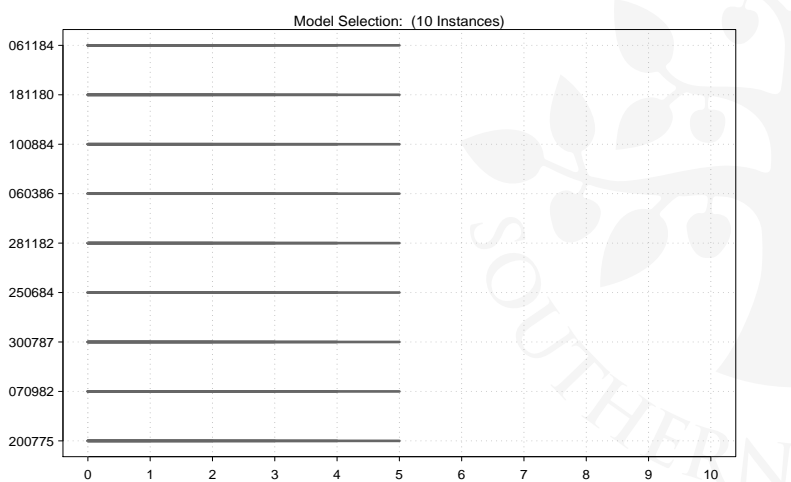

Stage

# $u-1000-10-10000$

Inferential Statistics<br>Sequential Testing<br>Results from DM811

# $u-1000-10-10000$

Inferential Statistics<br>Sequential Testing<br>**Results from DM811** 

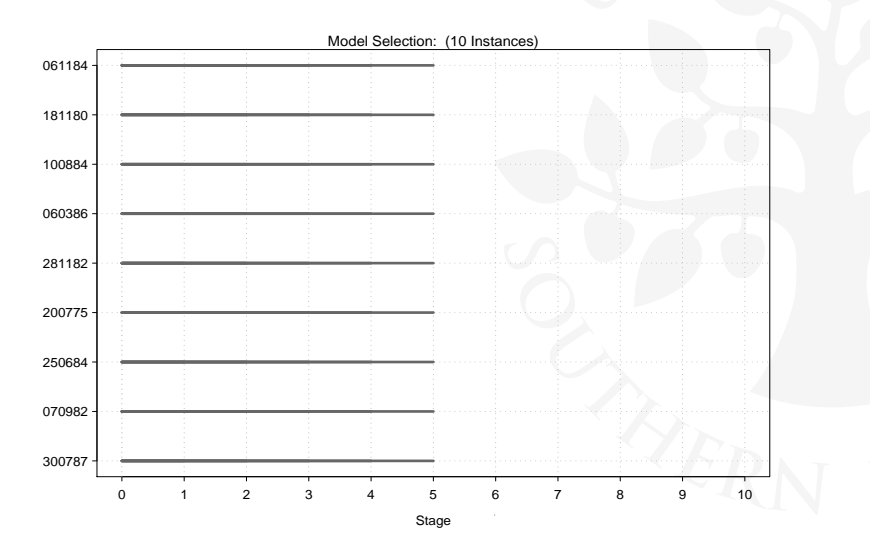

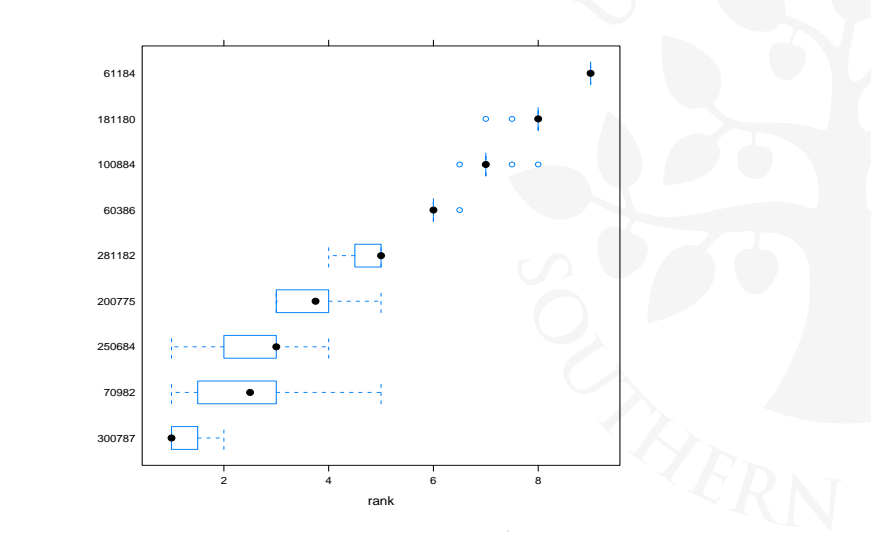

# $u-1000-50-10000$

# Inferential Statistics<br>Sequential Testing<br>Results from DM811

# $u-1000-50-10000$

Inferential Statistics<br>Sequential Testing<br>**Results from DM811** 

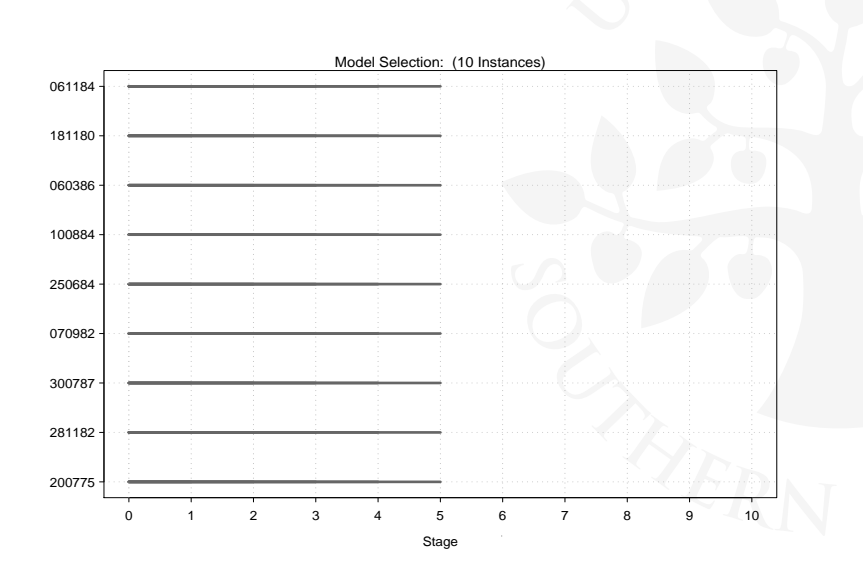

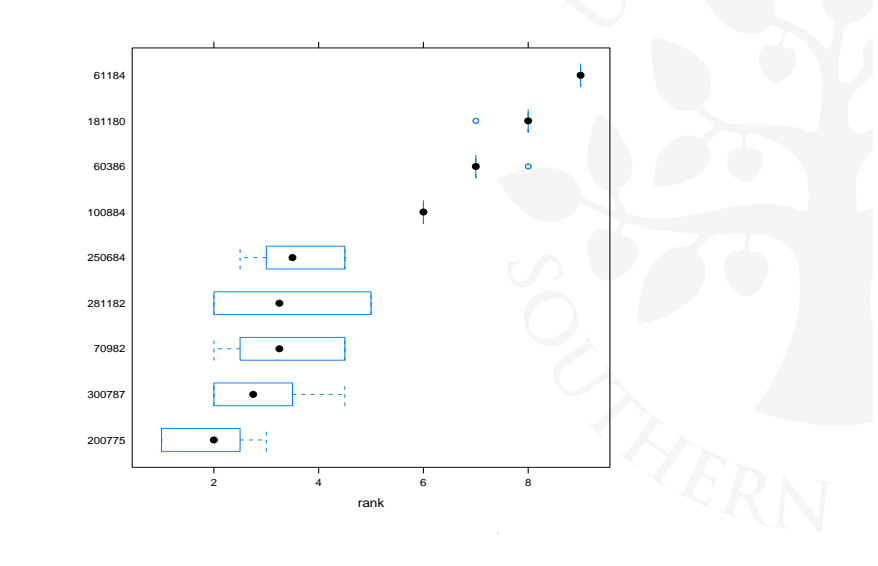